## Package 'phtt'

February 20, 2015

Type Package

Title Panel Data Analysis with Heterogeneous Time Trends

Version 3.1.2

Date 2014-03-22

Author Oualid Bada, Dominik Liebl

Maintainer Dominik Liebl <r.packages.mail@gmail.com>

Depends  $R(>= 2.10)$ 

Imports pspline

Description The package provides estimation procedures for panel data with large dimensions n, T, and general forms of unobservable heterogeneous effects. Particularly, the estimation procedures are those of Bai (2009) and Kneip, Sickles, and Song (2012), which complement one another very well: both models assume the unobservable heterogeneous effects to have a factor structure. The method of Bai (2009) assumes that the factors are stationary, whereas the method of Kneip et al. (2012) allows the factors to be non-stationary. Additionally, the 'phtt' package provides a wide range of dimensionality criteria in order to estimate the number of the unobserved factors simultaneously with the remaining model parameters.

License GPL-2

LazyLoad yes

NeedsCompilation no

Repository CRAN

Date/Publication 2014-08-15 16:49:41

## R topics documented:

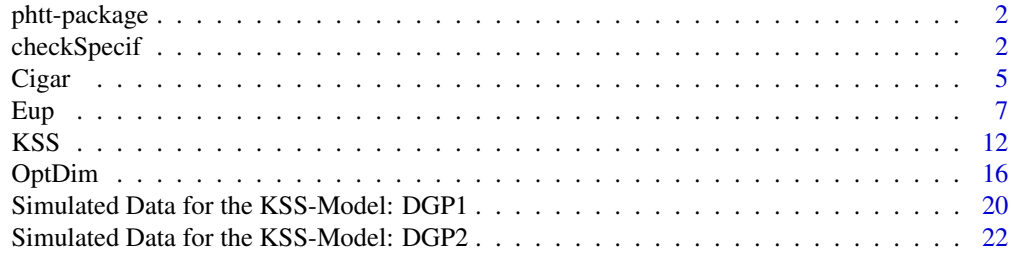

### <span id="page-1-0"></span>**Index** [25](#page-24-0)

phtt-package *Panel Data Analysis with Heterogeneous Time Trends*

### Description

The R-package phtt provides estimation procedures for panel data with large dimensions n, T, and general forms of unobservable heterogeneous effects. Particularly, the estimation procedures are those of Bai (2009) and Kneip, Sickles, and Song (2012), which complement one another very well: both models assume the unobservable heterogeneous effects to have a factor structure. The method of Bai (2009) assumes that the factors are stationary, whereas the method of Kneip et al. (2012) allows the factors to be non-stationary. Additionally, the phtt package provides a wide range of dimensionality criteria in order to estimate the number of the unobserved factors simultaneously with the remaining model parameters.

### Details

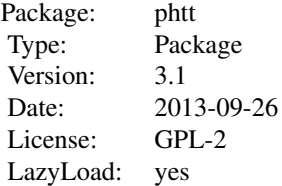

### Author(s)

Oualid Bada, Dominik Liebl

### References

- Kneip, A., Sickles, R. C., Song, W., 2012 "A new panel data treatment for heterogeneity in time trends", *Econometric Theory*
- Bai, J., 2009 "Panel data models with interactive fixed effects", *Econometrica*

checkSpecif *Tests to check the model specifications*

### Description

Tests to check the model specifications

### checkSpecif 3

### Usage

 $checkSpecif(obj1, obj2, level = 0.05)$ 

### Arguments

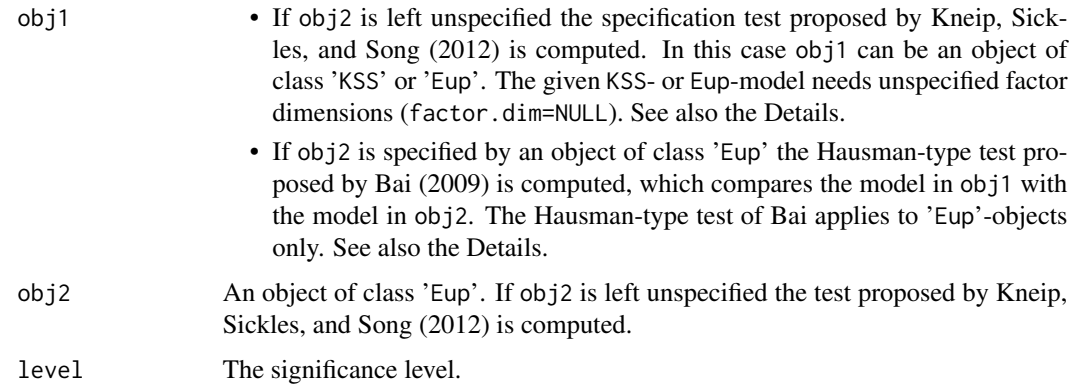

### Details

This function is equipped with two types of specification-tests:

• The first specification-tests is the Hausman-type test proposed by Bai (2009), which is computed if obj1 as well as obj2 are specified by 'Eup'-objects. In this case the model given to the arguments obj1 and obj2 are compared with each other. Note that this test assumes that the (unobserved) true factor dimension is lower or equal to 2; see Section 9 in Bai (2009) for more details.

Given the assumption that there is only one unobserved common factor:

- Null-Hypothesis: 'The unobserved common factor is a classical individual or time effect'.
- Alternative-Hypothesis: 'The unobserved common factor is an arbitrary process'.

Given the assumption that there are two unobserved common factors:

- Null-Hypothesis: 'The two unobserved common factors are classical twoways effects'.
- Alternative-Hypothesis: 'The two unobserved common factors are arbitrary processes'.
- The second specification-test tests the existence of an additional factor structure beyond a classical additive effects model; as suggested in Kneip, Sickles, and Song (2012), which is applied if only obj1 is specified and obj2 is left unspecified. This test can be used for 'Eup' objects as well as for 'KSS'-objects.
	- Null-Hypothesis: 'There are no unobserved common factors beyond the classical individual, time, or twoways effects'.
	- Alternative-Hypothesis: 'There are additional unobserved common factors'.

### Author(s)

Oualid Bada, Dominik Liebl

### References

- Bai, J., 2009 "Panel data models with interactive fixed effects", *Econometrica*
- Kneip, A., Sickles, R. C., Song, W., 2012 "A New Panel Data Treatment for Heterogeneity in Time Trends", *Econometric Theory*

### See Also

KSS, Eup, OptDim

### Examples

```
## See the example in 'help(Cigar)' in order to take a look at the
## data set 'Cigar'
##########
## DATA ##
##########
data(Cigar)
## Panel-Dimensions:
N < -46T < -30## Dependent variable:
 ## Cigarette-Sales per Capita
 l.Consumption <- log(matrix(Cigar$sales, T,N))
 d.l.Consumption <- diff(l.Consumption)
## Independent variables:
 ## Consumer Price Index
 cpi <- matrix(Cigar$cpi, T,N)
 ## Real Price per Pack of Cigarettes
 l.Price <- log(matrix(Cigar$price, T,N)/cpi)
 d.l.Price <- diff(l.Price)
 ## Real Disposable Income per Capita
 l.Income <- log(matrix(Cigar$ndi, T,N)/cpi)
 d.l.Income <- diff(l.Income)
#####################################################################
## Testing the Sufficiency of a classical 'twoways' effects model: ##
## Hausman-type Test of Bai (2009) ##
#####################################################################
## Model under the null Hypothesis:
twoways.obj \leq Eup(d.l.Consumption \sim -1 + d.l.Price + d.l.Income,
factor.dim = 0, additive.effects = "twoways")
## Model under the alternative Hypothesis:
not.twoways.obj <- Eup(d.l.Consumption ~ -1 + d.l.Price + d.l.Income,factor.dim = 2, additive.effects = "none")
###########
## Test: ##
```
### <span id="page-4-0"></span>Cigar 5

#### ###########

```
## (This test returns an error message, since the (unobserved) true
## factor dimension is probably greater than 2.)
## Not run:
checkSpecific{opj1} = twoways.obj, obj2 = not.twoways.obj, level = 0.01)
## End(Not run)
#####################################################################
## Testing the Existence of additional (unobserved) common Factors ##
## Specification Test of Kneip, Sickles, and Song (2012) ##
#####################################################################
## For the model of Bai (2009):
Eup.obj <- Eup(d.l.Consumption \sim -1 + d.1.Price + d.l.Income,
   additive.effects = "twoways")
## Test:
checkSpecif(Eup.obj, level = 0.01)
## For the model of Kneip, Sickles, and Song (2012):
KSS.obj <- KSS(1.Consumption ~ -1 + l.Price + l.Income,
   additive.effects = "twoways")
## Test:
checkSpecif(KSS.obj, level = 0.01)
```
Cigar *Cigarette Consumption*

#### Description

a panel of N=46 observations each with time-dimension T=30 from 1963 to 1992

*total number of observations* : 1380

*observation* : regional

*country* : United States

### Usage

data(Cigar)

### Format

A data frame containing :

state state abbreviation

year the year

**6** Cigar Control of the Control of the Control of the Control of the Control of the Control of the Control of the Control of the Control of the Control of the Control of the Control of the Control of the Control of the Co

price price per pack of cigarettes pop population pop16 population above the age of 16 cpi consumer price index (1983=100) ndi per capita disposable income sales cigarette sales in packs per capita pimin minimum price in adjoining states per pack of cigarettes

### Source

Online complements to Baltagi (2001). <http://www.wiley.com/legacy/wileychi/baltagi/>.

### **References**

- Baltagi, Badi H. (2001) *Econometric Analysis of Panel Data*, 2nd ed., John Wiley and Sons.
- Baltagi, B.H. and D. Levin (1992) "Cigarette taxation: Raising revenues and reducing consumption", *Structural Changes and Economic Dynamics*, 3, 321–335.
- Baltagi, B.H., J.M. Griffin and W. Xiong (2000) "To pool or not to pool: Homogeneous versus heterogeneous estimators applied to cigarette demand", *Review of Economics and Statistics*, 82, 117–126.

### Examples

```
data(Cigar)
## Panel-Dimensions:
N < -46T < -30## Dependent variable:
 ## Cigarette-Sales per Capita
 l.Consumption <- log(matrix(Cigar$sales, T,N))
## Independent variables:
 ## Consumer Price Index
 cpi <- matrix(Cigar$cpi, T,N)
 ## Real Price per Pack of Cigarettes
 l.Price <- log(matrix(Cigar$price, T,N)/cpi)
 ## Real Disposable Income per Capita
 l.Income <- log(matrix(Cigar$ndi, T,N)/cpi)
####################
```

```
## Plot the data ##
####################
```

```
par(mfrow=c(1,3))
## Dependent variable
matplot(l.Consumption, main="Log's of Cigarette -Sales\nper Capita",
        type="l", xlab="Time", ylab="")
## Independent variables
matplot(l.Price, main="Log's of Real-Prices of\nCigarettes per Pack",
        type="l", xlab="Time", ylab="")
matplot(l.Income, main="Log's of Real Disposable Income\nper Capita",
        type="l", xlab="Time", ylab="")
par(mfrow=c(1,1))
```

```
Eup Eup-Routine
```
### Description

Estimation of Panel Data Models with Interactive Fixed Effects.

### Usage

```
Eup(formula,
   additive.effects = c("none", "individual", "time", "twoways"),
   dim.criterion = c("PC1", "PC2", "PC3", "BIC3","IC1", "IC2" , "IC3",
                      "IPC1", "IPC2", "IPC3"),
   d.max = NULL,sig2.hat = NULL,
   factor.dim = NULL,
   double.iteration = TRUE,
   start.beta = NULL,
   max.iteration = 500,convergence = 1e-6,
   restrict.mode = c("restrict.factors", "restrict.loadings"),
   ...)
```
### **Arguments**

formula An object of class 'formula' where the arguments are matrices. The number of rows has to be equal to the temporal dimension and the number of columns has to be equal to the number of individuals. The details of model specification are given under 'Details'.

#### additive.effects

Type of Data Transformations:

- "none": for no transformation
- "individual": for within transformation
- "time": for between transformation
- "twoways": for twoways transformation

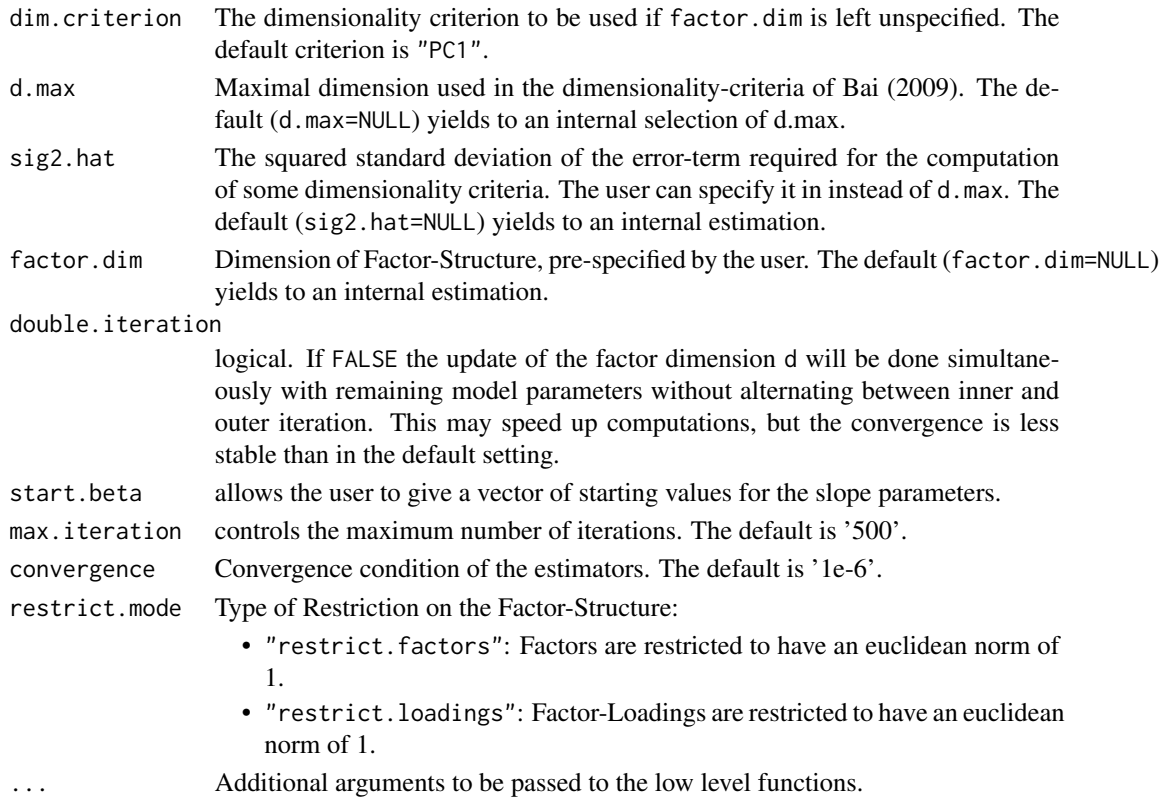

### Details

'Eup' is a function to estimate equidistant panel data models with unobserved multiple time varying individual effects. The considered model is given by

$$
Y_{it} = \sum_{j=1}^{P} \beta_j X_{itj} + v_{it} + \epsilon_{it} \quad i = 1, ..., n; t = 1, ..., T.
$$

Where the individual time trends, v\_it, are assumed to come from a finite dimensional factor model:

$$
v_{it} = \sum_{l=1}^{d} \lambda_{il} f_{lt}, \quad \lambda_{il}, f_{lt} \in R.
$$

- formula Usual 'formula'-object. If you wish to estimate a model without an intercept use '-1' in the formula-specification. Each Variable has to be given as a TxN-matrix. Missing values are not allowed.
- additive.effects
	- "none": The data is not transformed, except for a subtraction of the overall mean, if the model is estimated with an intercept. The assumed model can be written as

$$
Y_{it} = \mu + \sum_{j=1}^{P} \beta_j X_{itj} + v_{it} + \epsilon_{it} \quad i = 1, ..., n; t = 1, ..., T.
$$

The parameter 'mu' is set to zero if '-1' is used in formula.

– "individual": This is the "within"-model, which assumes that there are time-constant individual effects, alpha\_i, besides the individual time trends v\_it. The model can be written as

$$
Y_{it} = \mu + \alpha_i + \sum_{j=1}^{P} \beta_j X_{itj} + v_{it} + \epsilon_{it} \quad i = 1, ..., n; t = 1, ..., T.
$$

The parameter 'mu' is set to zero if '-1' is used in formula.

– "time": This is the "between"-model, which assumes that there is a common time trend (for all individuals), theta\_t. The model can be written as

$$
Y_{it} = \mu + \theta_t + \sum_{j=1}^{P} \beta_j X_{itj} + v_i(t) + \epsilon_{it} \quad i = 1, ..., n; t = 1, ..., T.
$$

The parameter 'mu' is set to zero if '-1' is used in formula.

– "twoways": This is the "twoways"-model ("within" & "between"), which assumes that there are time-constant individual effects, alpha\_i, and a common time trend, theta\_t. The model can be written as

$$
Y_{it} = \mu + \alpha_i + \theta_t + \sum_{j=1}^{P} \beta_j X_{itj} + \tau_i + v_i(t) + \epsilon_{it} \quad i = 1, ..., n; t = 1, ..., T.
$$

The parameter 'mu' is set to zero if '-1' is used in formula.

Inferences about the slope parameters can be obtained by using the method summary(). The type of correlation and heteroskedasticity in the idiosyncratic errors can be specified by choosing the corresponding number for the argument error.type =  $c(1, 2, 3, 4, 5, 6, 7, 8)$  in summary(), where

• 1: indicates the presence of i.i.d. errors,

,

,

,

,

• 2: indicates the presence of cross-section heteroskedasticity with

$$
n/T \to 0
$$

• 3: indicates the presence of cross-section correlation and heteroskedasticity with

$$
n/T \to 0
$$

• 4: indicates the presence of heteroskedasticity in the time dimension with

$$
T/n \to 0
$$

• 5: indicates the presence of correlation and heteroskedasticity in the time dimension with

$$
T/n \to 0
$$

• 6: indicates the presence of both time and cross-section dimensions with

$$
T/n^2 \to
$$

and

,

- $n/T^2 \to 0$
- 7: indicates the presence of both time and cross-section dimensions with

$$
n/T \to c > 0
$$

, and

.

• 8: indicates the presence of correlation and heteroskedasticity in both time and cross-section dimensions with

$$
n/T \to c > 0
$$

The default is 1. In presence of serial correlations (cases 5 and 8), the kernel weights required for estimating the long-run covariance can be externally specified by given a vector of weights in the argument kernel.weights. By default, the function uses internally the linearly decreasing weights of Newey and West (1987) and a truncation at the lower integer part of

$$
min(\sqrt{n}, \sqrt{T})
$$

. If case 7 or 8 are chosen, the method summary() calculates the realization of the bias corrected estimators and gives appropriate inference. The bias corrected coefficients can be called by using the method coef() to the object produced by summary().

### Value

'Eup' returns an object of 'class' '"Eup"' containing the following components:

- dat.matrix: Whole data set stored within a  $(N^*T)x(p+1)$ -Matrix, where P is the number of independent variables without the intercept.
- formula: returns the used formula object.
- dat.dim: Vector of length 3:  $c(T, N, p)$
- slope.para: Beta-parameters
- names: Names of the dependent and independent variables.
- is.intercept: logical.Used an intercept in the formula?: TRUE or FALSE
- additive.effects: Additive effect type. One of: "none","individual","time", "twoways".
- Intercept: Intercept-parameter. Tacks the value 0 if it is not specified in the model.
- Add.Ind.Eff: Estimated values of additive individual effects. If additive individual effects are not specified in the model, the function returns a vector of zeros.
- Add.Tim.Eff: Estimated values of additive time effects. If this effects are not specified in the model, the function returns a vector of zeros.
- unob.factors: Txd-matrix of estimated unobserved common factors, where 'd' is the number of used factors.
- ind.loadings: Nxd-matrix of loadings parameters.
- unob.fact.stru: TxN-matrix of the estimated factor structure. Each column represents an estimated individual unobserved time trend.
- used.dim: Used dimension 'd' to calculate the factor structure.
- proposed.dim: Indicates whether the user has specified the factor dimension or not.
- optimal.dim: The optimal dimension calculated internally.
- factor.dim: The user-specified factor dimension. Default is NULL
- d.max: The maximum number of factors used to estimate the optimal dimension.
- dim.criterion: The used dimensionality criterion.
- OvMeans: A vector that contains the overall means of the observed variables (Y and X).
- ColMean: A matrix that contains the column means of the observed variables (Y and X).
- RowMean: A matrix that contains the row means of the observed variables (Y and X).
- max.iteration: The maximum number of iterations. The default is '500'.
- convergence: The convergence condition. The default is '1e-6'.
- start.beta: A vector of user-specified starting values for the estimation of the beta-parameters. Default is NULL.
- Nbr.iteration: Number of iterations required for the computation.
- fitted.values: Fitted values.
- orig.Y: Original values of the dependent variable.
- residuals: Original values of the dependent variable.
- sig2.hat.dim: user-specified variance estimator of the errors. Default is NULL.
- sig2.hat: Estimated variance of the error term.
- degrees.of.freedom: Degrees of freedom of the residuals.
- call

### Author(s)

Oualid Bada

### References

- Bai, J., 2009 "Panel data models with interactive fixed effects", *Econometrica*
- Bada, O. and Kneip, A., 2014 "Parameter Cascading for Panel Models with Unknown Number of Unobserved Factors: An Application to the Credit Spread Puzzle", *Computational Statistics \& Data Analysis (forthcoming)*

### See Also

KSS, OptDim

### <span id="page-11-0"></span>Examples

```
## See the example in 'help(Cigar)' in order to take a look at the
## data set 'Cigar'
##########
## DATA ##
##########
data(Cigar)
## Panel-Dimensions:
N < -46T < -30## Dependent variable:
 ## Cigarette-Sales per Capita
 d.l.Consumption <- diff(log(matrix(Cigar$sales, T,N)))
## Independent variables:
 ## Consumer Price Index
 cpi <- matrix(Cigar$cpi, T,N)
 ## Real Price per Pack of Cigarettes
 d.l.Price <- diff(log(matrix(Cigar$price, T,N)/cpi))
 ## Real Disposable Income per Capita
 d.l.Income <- diff(log(matrix(Cigar$ndi, T,N)/cpi))
## Estimation:
Eup.fit <- Eup(d.l.Consumption~d.l.Price+d.l.Income)
(Eup.fit.sum <- summary(Eup.fit))
## Plot the components of the estimated individual effects
plot(Eup.fit.sum)
```
KSS *KSS-Routine*

### Description

Estimation of Panel Data Models with Heterogeneous Time Trends

### Usage

```
KSS(formula,
   additive.effects = c("none", "individual", "time", "twoways"),
  consult.dim.crit = FALSE,
  d.max = NULL,sig2.hat = NULL,
  factor.dim = NULL,
  level = 0.01,span = NULL,
  CV = FALSE,
```

```
convergence = 1e-6,
restrict.mode = c("restrict.factors","restrict.loadings"), ...)
```
### Arguments

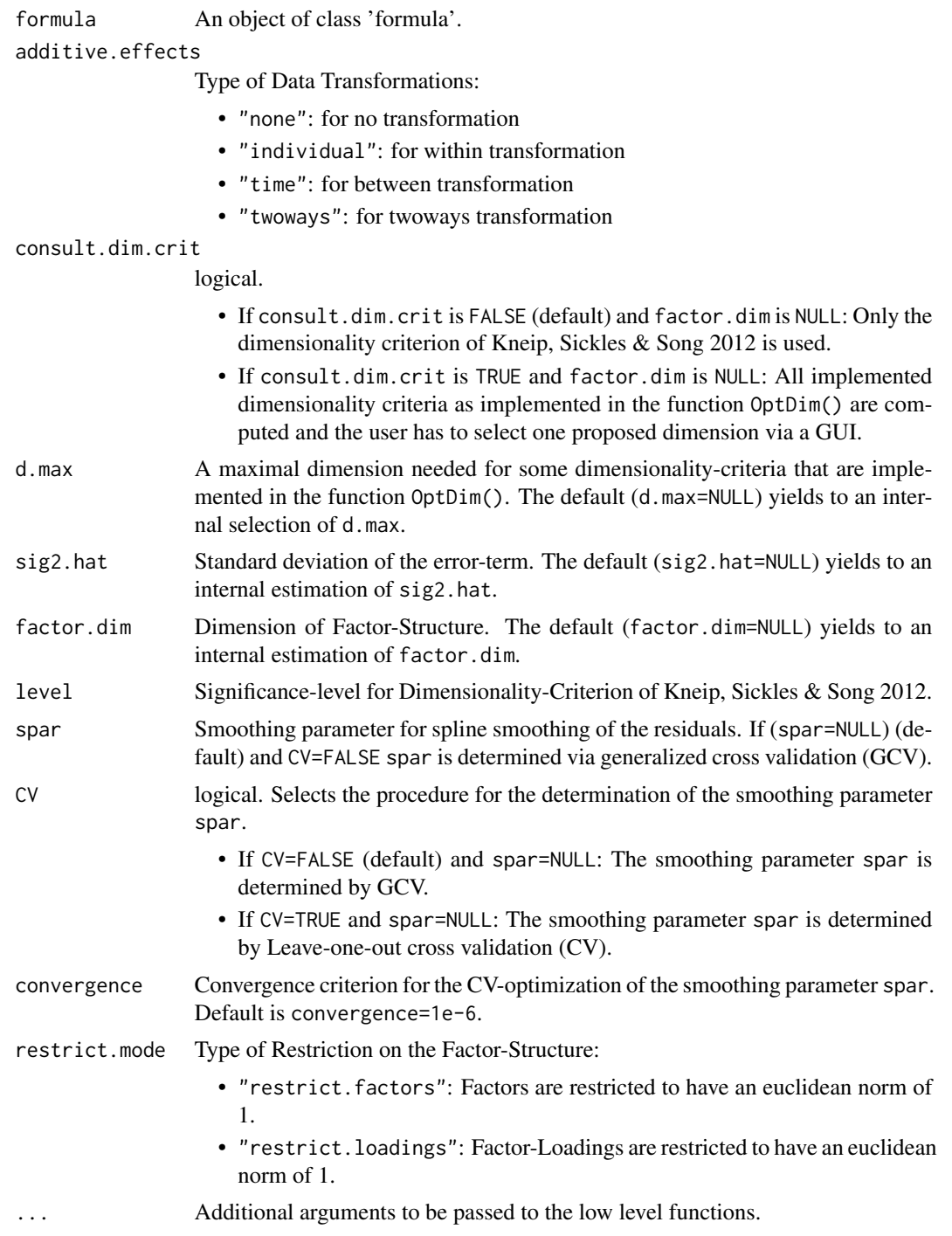

### Details

'KSS' is a function to estimate panel data models with unobserved heterogeneous time trends  $v_i(t)$ . The considered model in Kneip, Sickles  $&$  Song (2012) is given by

$$
Y_{it} = \theta_t + \sum_{j=1}^{P} \beta_j X_{itj} + v_i(t) + \epsilon_{it} \quad i = 1, ..., n; t = 1, ..., T.
$$

Where the individual time trends,  $v_i(t)$ , are assumed to come from a finite dimensional factor model

$$
v_i(t) = \sum_{l=1}^d \lambda_{il} f_l(t), \quad \lambda_{il} \in R, \quad f_l \in L^2[0, T].
$$

The unobserved functions  $v_i(t)$  can be interpreted as smooth functions of a continuous argument t, as well as stochastic processes for discrete argument t.

- formula Usual 'formula'-object. If you wish to estimate a model without an intercept use '-1' in the formula-specification. Each Variable has to be given as a TxN-matrix. Missing values are not allowed.
- additive.effects
	- "none": The data is not transformed, except for an eventually subtraction of the overall mean; if the model is estimated with an intercept. The assumed model can be written as

$$
Y_{it} = \mu + \sum_{j=1}^{P} \beta_j X_{itj} + v_i(t) + \epsilon_{it} \quad i = 1, ..., n; t = 1, ..., T.
$$

The parameter 'mu' is set to zero if '-1' is used in formula.

– "individual": This is the "within"-model, which assumes that there are time-constant individual effects, tau i, besides the individual time trends  $v_i(t)$ . The model can be written as

$$
Y_{it} = \mu + \sum_{j=1}^{P} \beta_j X_{itj} + v_i(t) + \alpha_i + \epsilon_{it} \quad i = 1, ..., n; t = 1, ..., T.
$$

The parameter 'mu' is set to zero if '-1' is used in formula.

– "time": This is the "between"-model, which assumes that there is a common (for all individuals) time trend, beta\_0(t). The model can be written as

$$
Y_{it} = \mu + \theta_t + \sum_{j=1}^{P} \beta_j X_{itj} + v_i(t) + \epsilon_{it} \quad i = 1, ..., n; t = 1, ..., T.
$$

The parameter 'mu' is set to zero if '-1' is used in formula.

– "twoways": This is the "twoways"-model ("within" & "between"), which assumes that there are time-constant individual effects, tau i, and a common time trend, beta  $0(t)$ . The model can be written as

$$
Y_{it} = \mu + \theta_t + \sum_{j=1}^{P} \beta_j X_{itj} + \alpha_i + v_i(t) + \epsilon_{it} \quad i = 1, ..., n; t = 1, ..., T.
$$

The parameter 'mu' is set to zero if '-1' is used in formula.

### Value

'KSS' returns an object of 'class' '"KSS"'.

An object of class '"KSS"' is a list containing at least the following components:

- dat.matrix: Whole data set stored within a  $(N^*T)x(p+1)$ -Matrix, where P is the number of independent variables without the intercept.
- dat.dim: Vector of length 3: c(T,N,p)
- slope.para: Beta-parameters
- beta.V: Covariance matrix of the beta-parameters.
- names: Names of the dependent and independent variables.
- is.intercept: Used an intercept in the formula?: TRUE or FALSE
- additive.effects: Additive effect type. One of: "none","individual","time", "twoways".
- Intercept: Intercept-parameter
- Add.Ind.Eff: Estimated values of additive individual effects.
- Add.Tim.Eff: Estimated values of additive time effects.
- unob.factors: Txd-matrix of estimated unobserved common factors, where 'd' is the number of used factors.
- ind.loadings: Nxd-matrix of loadings parameters.
- unob.fact.stru: TxN-matrix of the estimated factor structure. Each column represents an estimated individual unobserved time trend.
- used.dim: Used dimensionality of the factor structure.
- optimal.dim: List of proposed dimensionalities.
- fitted.values: Fitted values.
- orig.Y: Original values of the dependent variable.
- residuals: Residuals
- sig2.hat: Estimated variance of the error term.
- degrees.of.freedom: Degrees of freedom of the residuals.
- call

### Author(s)

Dominik Liebl

### References

• Kneip, A., Sickles, R. C., Song, W., 2012 "A New Panel Data Treatment for Heterogeneity in Time Trends", *Econometric Theory*

### See Also

Eup

### Examples

```
## See the example in 'help(Cigar)' in order to take a look at the
## data set Cigar
##########
## DATA ##
##########
data(Cigar)
## Panel-Dimensions:
N < -46T < -30## Dependent variable:
 ## Cigarette-Sales per Capita
 l.Consumption <- log(matrix(Cigar$sales, T,N))
## Independent variables:
 ## Consumer Price Index
 cpi <- matrix(Cigar$cpi, T,N)
 ## Real Price per Pack of Cigarettes
 l.Price <- log(matrix(Cigar$price, T,N)/cpi)
 ## Real Disposable Income per Capita
 l.Income <- log(matrix(Cigar$ndi, T,N)/cpi)
## Estimation:
KSS.fit <- KSS(l.Consumption~l.Price+l.Income, CV=TRUE)
(KSS.fit.sum <- summary(KSS.fit))
plot(KSS.fit.sum)
```
OptDim *Estimation of the Factor Dimension*

### Description

Functions for the Estimation of the Factor Dimension

### Usage

```
OptDim(Obj,
       criteria = c("PC1", "PC2", "PC3", "BIC3",
                      "IC1", "IC2", "IC3",
                      "IPC1","IPC2", "IPC3",
                     "ABC.IC1", "ABC.IC2",
                     "KSS.C",
                     "ED", "ER", "GR"),
       standardize = FALSE,
       d.max,
       sig2.hat,
       spar,
       level = 0.01,
```
<span id="page-15-0"></span>

### OptDim 17

c.grid =  $seq(0, 5, length.out = 128)$ , T.seq, n.seq)

### Arguments

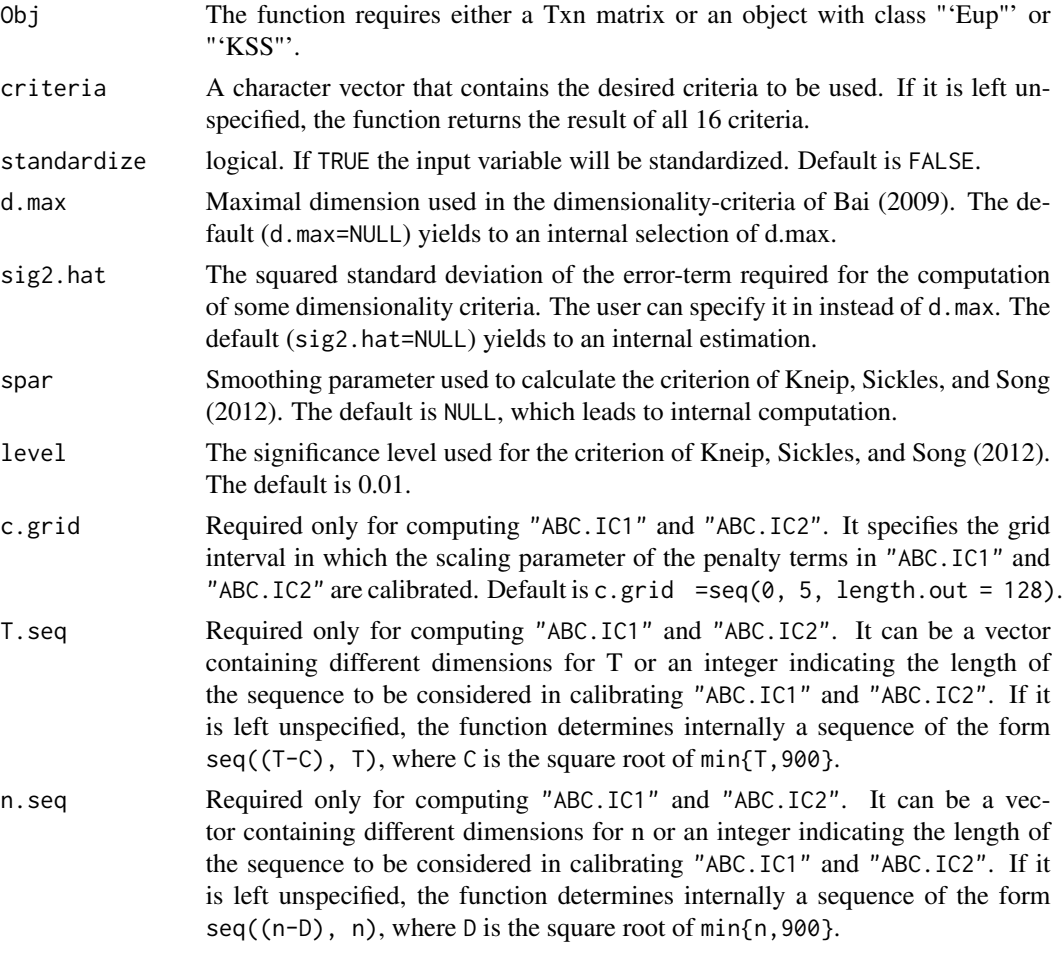

### Details

The function 'OptDim' allows for a comparison of the optimal factor dimensions obtained from different panel criteria (in total 13). This criteria are adjusted for panel data with diverging T and N.

### Value

'OptDim' returns an object of 'class' '"OptDim"' containing a list with the following components:

criteria: The name of the criteria specified by the user. PC1: If specified in criteria a table is returned with the optimal dimension, the empirical standard deviation of the residuals, and some other informations required internally by the criterion, such as d.max and/ or sig2.hat.

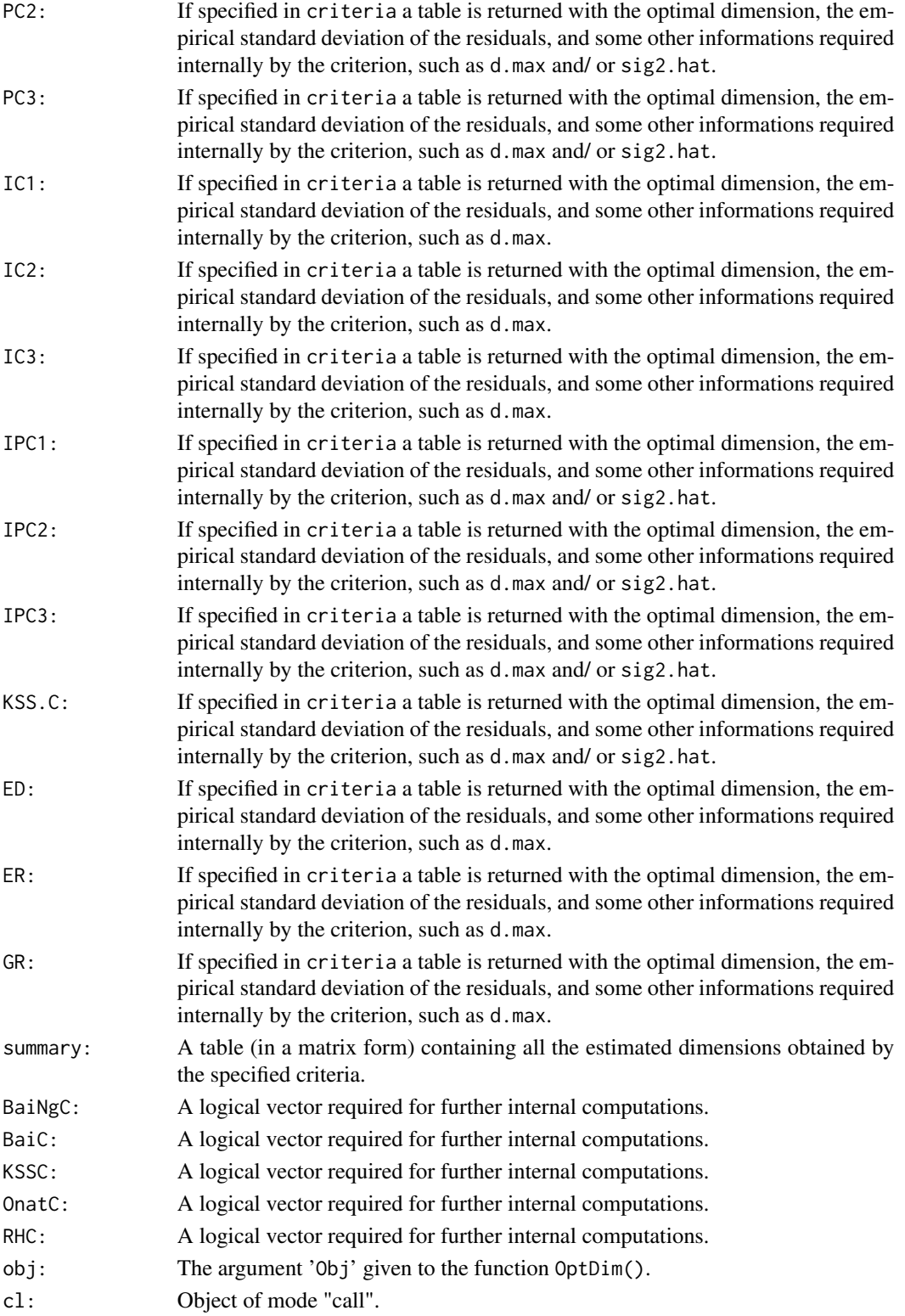

### OptDim 19

### Author(s)

Oualid Bada

### References

- Ahn, S. C., Horenstein, A. R. 2013 "Eigenvalue ratio test for the number of factors", *Econometrica*
- Bai, J., 2009 "Panel data models with interactive fixed effects", *Econometrica*
- Bai, J. 2004 "Estimating cross-section common stochastic trends in nonstationary data", *Journal of Econometrics*
- Bai, J., Ng, S. 2009 "Determining the number of factors in approximated factor models", *Econometrica*
- Kneip, A., Sickles, R. C., Song, W., 2012 "A New Panel Data Treatment for Heterogeneity in Time Trends", *Econometric Theory*
- Onatski, A. 2010 "Determining the number of factors from empirical distribution of eigenvalues", *The Review of Economics and Statistics*

### Examples

```
## See the example in 'help(Cigar)' in order to take a look at the
## data set 'Cigar'
##########
## DATA ##
##########
data(Cigar)
```

```
N < -46T < -30
```

```
## Data: Cigarette-Sales per Capita
l.Consumption <- log(matrix(Cigar$sales, T,N))
```
## Calculation is based on the covariance matrix of l.Consumption

```
OptDim(l.Consumption)
```
## Calculation is based on the correlation matrix of l.Consumption

```
OptDim(l.Consumption, standardize = TRUE)
```
## Display the magnitude of the eigenvalues in percentage of the total variance

```
plot(OptDim(l.Consumption))
```
<span id="page-19-0"></span>Simulated Data for the KSS-Model: DGP1 *Simulated Panel-Data Set with Polynomial Factor Structure and* exogenous *regressors.*

### Description

A Panel-Data Sets with:

*time-index* : t=1,. . . ,T=30

 $individual-index : i=1, \ldots, N=60$ 

This panel-data set has a polynomial factor structure (3 common factors) and *exogenous* regressors.

### Usage

data(DGP1)

### Format

A list containing :

Y dependent variable as N\*T-vector

X1 first regressor as N\*T-vector

X2 second regressor as N\*T-vector

CF.1 first (unobserved) common factor:

$$
CF.1(t) = 1
$$

CF.2 second (unobserved) common factor:

$$
CF.2(t) = \frac{t}{T}
$$

CF.3 thrid (unobserved) common factor:

$$
CF.3(t) = \left(\frac{t}{T}\right)^2
$$

Remark: The time-index t is running faster than the individual-index i such that e.g. Y\_it is ordered as:

$$
Y_{11}, Y_{12}, \ldots, Y_{1T}, Y_{21}, Y_{22}, \ldots
$$

### Details

The panel-data set DPG1 is simulated according to the simulation-study in Kneip, Sickles & Song (2012):

$$
Y_{it} = \beta_1 X_{it1} + \beta_2 X_{it2} + v_i(t) + \epsilon_{it} \quad i = 1, ..., n; \quad t = 1, ..., T
$$

-Slope parameters:

$$
\beta_1 = \beta_2 = 0.5
$$

-Time varying individual effects being second order polynomials:

$$
v_i(t) = \theta_{i0} + \theta_{i1} \frac{t}{T} + \theta_{i2} \left(\frac{t}{T}\right)^2
$$

Where theta\_i1, theta\_i1, and theta\_i1 are iid as  $N(0,4)$ 

The Regressors  $X_i = (X_i, X_i; t^2)$ ' are simulated from a bivariate VAR model:

$$
X_{it} = RX_{i,t-1} + \eta_{it}
$$
 with  $R = \begin{pmatrix} 0.4 & 0.05 \\ 0.05 & 0.4 \end{pmatrix}$  and  $\eta_{it} \sim N(0, I_2)$ 

After this simulation, the N regressor-series

$$
(X_{1i1}, X_{2i1})', \ldots, (X_{1iT}, X_{2iT})'
$$

are additionally shifted such that there are three different mean-value-clusters. Such that every third of the N regressor-series fluctuates around on of the following mean-values

$$
\mu_1 = (5,5)'
$$
,  $\mu_2 = (7.5, 7.5)'$ , and  $\mu_3 = (10, 10)'$ 

In this Panel-Data Set the regressors are exogenous. See Kneip, Sickles & Song (2012) for more details.

### Author(s)

Dominik Liebl

#### References

• Kneip, A., Sickles, R. C., Song, W., 2012 "A New Panel Data Treatment for Heterogneity in Time Trends", *Econometric Theory*

### Examples

```
data(DGP1)
## Dimensions
N <- 60
T \le -30## Observed Variables
Y <- matrix(DGP1$Y, nrow=T,ncol=N)
X1 <- matrix(DGP1$X1, nrow=T,ncol=N)
```

```
X2 <- matrix(DGP1$X2, nrow=T,ncol=N)
## Unobserved common factors
CF.1 <- DGP1$CF.1[1:T]
CF.2 <- DGP1$CF.2[1:T]
CF.3 <- DGP1$CF.3[1:T]
## Take a look at the simulated data set DGP1:
par(mfrow=c(2,2))
matplot(Y, type="l", xlab="Time", ylab="", main="Depend Variable")
matplot(X1, type="l", xlab="Time", ylab="", main="First Regressor")
matplot(X2, type="l", xlab="Time", ylab="", main="Second Regressor")
## Usually unobserved common factors:
matplot(matrix(c(CF.1,
                 CF.2,
                 CF.3), nrow=T,ncol=3),
        type="l", xlab="Time", ylab="", main="Unobserved Common Factors")
par(mfrow=c(1,1))
## Estimation:
KSS.fit <-KSS(Y~-1+X1+X2)
(KSS.fit.sum <-summary(KSS.fit))
plot(KSS.fit.sum)
```
Simulated Data for the KSS-Model: DGP2 *Simulated Panel-Data Set with Polynomial Factor Structure and* endogenous *regressors.*

### Description

A Panel-Data Sets with:

 $time$ -index :  $t=1,...,T=30$ 

*individual-index* : i=1,. . . ,N=60

This panel-data set has a polynomial factor structure (3 common factors) and *endogenous* regressors.

### Usage

data(DGP2)

### Format

A data frame containing :

Y dependent variable as N\*T-vector

X1 first regressor as N\*T-vector

<span id="page-21-0"></span>

X2 second regressor as N\*T-vector

CF.1 first (unobserved) common factor:

$$
CF.1(t) = 1
$$

CF.2 second (unobserved) common factor:

$$
CF.2(t) = \frac{t}{T}
$$

CF.3 thrid (unobserved) common factor:

$$
CF.3(t)=\left(\frac{t}{T}\right)^2
$$

Remark: The time-index t is running "faster" than the individual-index i such that e.g. Y\_it is ordered as:

$$
Y_{11}, Y_{12}, \ldots, Y_{1T}, Y_{21}, Y_{22}, \ldots
$$

### Details

The panel-data set DPG2 is simulated according to the simulation-study in Kneip, Sickles & Song (2012):

$$
Y_{it} = \beta_1 X_{it1} + \beta_2 X_{it2} + v_i(t) + \epsilon_{it} \quad i = 1, ..., n; \quad t = 1, ..., T
$$

-Slope parameters:

$$
\beta_1 = \beta_2 = 0.5
$$

-Time varying individual effects being second order polynomials:

$$
v_i(t) = \theta_{i0} + \theta_{i1} \frac{t}{T} + \theta_{i2} \left(\frac{t}{T}\right)^2
$$

Where theta\_i1, theta\_i1, and theta\_i1 are iid as  $N(0,4)$ 

The Regressors  $X_i = (X_i, X_i + Z)$ ' are simulated from a bivariate VAR model:

$$
X_{it} = RX_{i,t-1} + \eta_{it}
$$
 with  $R = \begin{pmatrix} 0.4 & 0.05 \\ 0.05 & 0.4 \end{pmatrix}$  and  $\eta_{it} \sim N(0, I_2)$ 

After this simulation, the N regressor-series

$$
(X_{1i1}, X_{2i1})', \ldots, (X_{1iT}, X_{2iT})'
$$

are additionally shifted such that there are three different mean-value-clusters. Such that every third of the N regressor-series fluctuates around on of the following mean-values

$$
\mu_1 = (5,5)'
$$
,  $\mu_2 = (7.5, 7.5)'$ , and  $\mu_3 = (10, 10)'$ 

In this Panel-Data Set the regressor X\_it2 is made endogenous by the re-definition:

$$
X_{it2} := X_{it2} + 0.5v_i(t)
$$

See Kneip, Sickles & Song (2012) for more details.

### Author(s)

Dominik Liebl

### References

• Kneip, A., Sickles, R. C., Song, W., 2012 "A New Panel Data Treatment for Heterogneity in Time Trends", *Econometric Theory*

### Examples

```
data(DGP2)
## Dimensions
N \le -60T \le -30## Observed Variables
Y <- matrix(DGP2$Y, nrow=T,ncol=N)
X1 <- matrix(DGP2$X1, nrow=T,ncol=N)
X2 <- matrix(DGP2$X2, nrow=T,ncol=N)
## Unobserved common factors
CF.1 <- DGP2$CF.1[1:T]
CF.2 <- DGP2$CF.2[1:T]
CF.3 <- DGP2$CF.3[1:T]
## Take a look at the simulated data set DGP2:
par(mfrow=c(2,2))
matplot(Y, type="l", xlab="Time", ylab="", main="Depend Variable")
matplot(X1, type="l", xlab="Time", ylab="", main="First Regressor")
matplot(X2, type="l", xlab="Time", ylab="", main="Second Regressor")
## Usually unobserved common factors:
matplot(matrix(c(CF.1,
                 CF.2,
                 CF.3), nrow=T,ncol=3),
        type="l", xlab="Time", ylab="", main="Unobserved Common Factors")
par(mfrow=c(1,1))
## Esimation
KSS.fit <- KSS(Y~-1+X1+X2)
(KSS.fit.sum <- summary(KSS.fit))
plot(KSS.fit.sum)
```
# <span id="page-24-0"></span>Index

∗Topic datasets Simulated Data for the KSS-Model: DGP1, [20](#page-19-0) Simulated Data for the KSS-Model: DGP2, [22](#page-21-0) checkSpecif, [2](#page-1-0) checkSpecification *(*checkSpecif*)*, [2](#page-1-0) Cigar, [5](#page-4-0) DGP1 *(*Simulated Data for the KSS-Model: DGP1*)*, [20](#page-19-0) DGP2 *(*Simulated Data for the KSS-Model: DGP2*)*, [22](#page-21-0) Eup, [7](#page-6-0) KSS, [12](#page-11-0) OptDim, [16](#page-15-0) phtt *(*phtt-package*)*, [2](#page-1-0) phtt-package, [2](#page-1-0) Simulated Data for the KSS-Model: DGP1, [20](#page-19-0) Simulated Data for the KSS-Model:

DGP2, [22](#page-21-0)